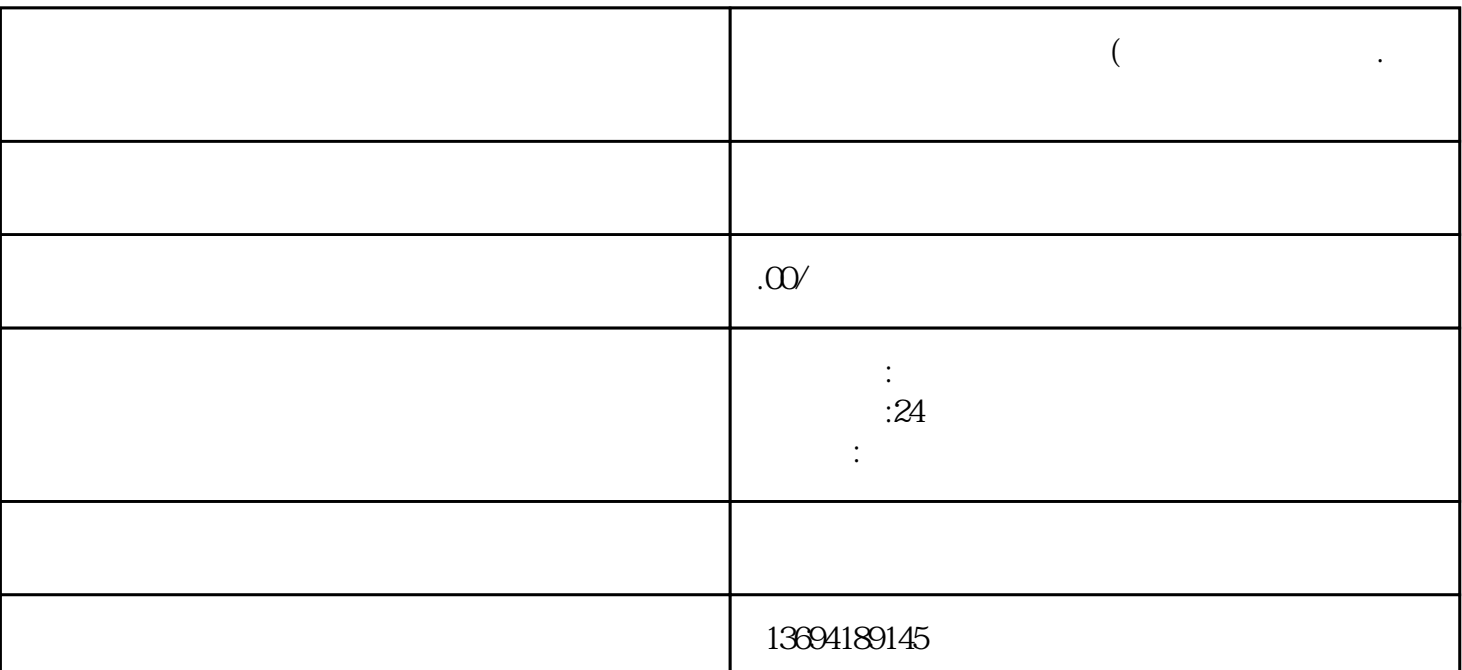

**微信软件投票有什么方法(微信投票怎么赚钱.要下载什么软件**

 $1$ 

1.  $\frac{4}{\pi}$  ,  $\frac{4}{\pi}$  ,  $\frac{4}{\pi}$  $2.$ 

 $3.$ 

1.  $\blacksquare$ 

 $2.$ 

 $3.$ 

 $2$  and  $\ddots$